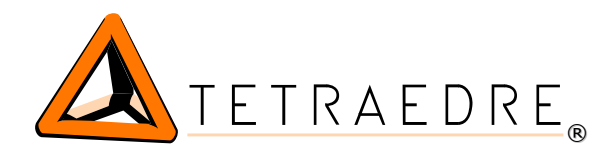

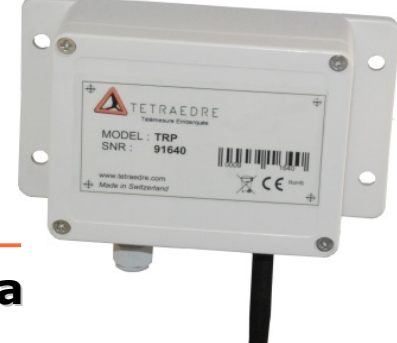

### **TRP™-12-LoRa**

# Funk Modul LoRa mit CS oder SCR Schnittstellen

Der TRP™-12-LoRa ist ein Funkmodul, das fähig ist, die Daten von CS-Zähler (Strom-, Gas,- Wasserzähler) oder die Gas- oder Wasserzähler mit SCR Schnittstelle (GWF coder) zu lesen. Er übermittelt diese Daten nach dem Protokoll LoRaWAN fern.

Der TRP™-12-LoRa ist das erste "endpoint" LoRa, das fähig ist, die numerischen Informationen der Zählern fernzuübermitteln. Die Seriennummer, die Index und die anderen eingestellten Werte des Zählers werden auch fernübertragen.

Dank Vorteilen der LoRa Technologie und des TRP™ erfolgt die Datenfernübertragung auf langen Entfernungen. Der TRP™-12-LoRa funktioniert mit einer Batterie über 10 Jahre.

Der TRP™-12-LoRa erlaubt Ihnen, die Daten Ihres Zählers leicht fernzuübermitteln und ein zuverlässiges Lesen zu haben. Platzsparend und einfach zu einrichten, kann der TRP™-12-LoRa leicht bei Ihren Zählern eingebaut werden.

### Vorteile von TRP™-12-LoRa

- ✔ Drahtverbindung und Funkübertragung
- ✔ Batteriebetrieb über mehrere Jahre
- ✔ Vereinbar mit allen CS oder SCR Zählern
- ✔ Zusatz einer Funkübertragungsfunktion in den bestehenden Zählern
- $\nu$  Konfigurierbar
- ✔ Vereinbar LoRaWAN

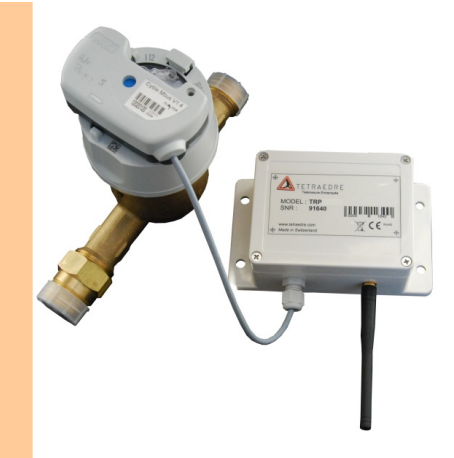

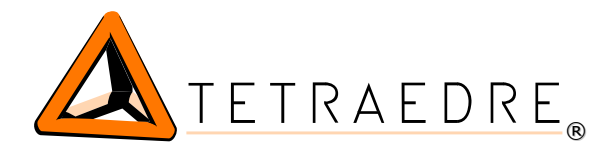

#### Anwendungen

- ✔ Fernauslesung von Wasserzähler
- ✔ Fernauslesung von Gaszähler
- $\checkmark$  Smart metering
- $\mathcal V$  Energie-Audit
- $\vee$  Automatische Rechnung
- ✔ Für Städte, Stadteile, Dörfer,...

## Wie funktioniert es?

Das Modul wird ab einer Datei XML konfiguriert. Das Modul befragt den Zähler im IEC1107 ( IEC62056-21).

Dank bestimmten Filtern in der Datei XML werden nur gewisse Datenfelder der Antwort IEC aufbewahrt (zum Beispiel die Seriennummer, das Register 1.8.0, 1.8.1, 1.8.2). Diese Daten werden dann in einem Paket LoRa formatiert und ins Netz gesendet.

<OBIS\_FILTER index="1"> <OBIS\_ITEM header="129" code="1.8.0"/> <OBIS\_ITEM header="130" code="0.0" type="integer"/> <OBIS\_ITEM header="131" code="1.8.2"/> </OBIS\_FILTER>

Die Messfrequenz des Zählers kann konfiguriert sein (1x/Tag, 1x/Stunde oder 1x/15min) ebenso wie die Frequenz von Datenübertragung mit LoRa (zum Beispiel an 1x / Tag, 1x / Stunde, 1x / 5min)

> <GSM\_INTERVAL value="417" /> <RADIO\_CONFIG config="0" netID\_hex="10"<br>devAddr\_hex="20AD66"<br>nwkSkey\_hex="112233445566778899AABBCCDDEEFF00"<br>appSkey\_hex="112233445566778899AABBCCDDEEFF00" />

Für die Konfiguration ist es notwendig, ein Adapterkabel USB <=> RJ12 zu benutzen, separat zu bestellen. Man muss ebenfalls das Programm Axiome Basic, das auf die Internetseite von Tetraedre verfügbar ist, benutzen.

**Protokoll**: LoRaWAN 1.0 (noch nicht zertifiert)

#### **Kommunikation**:

- LoRa 868 MHz mit externe Antenne (Kabel 40cm)
- Verbinder RJ12 für Konfiguration durch USB
- CS Schnittstelle
- Kompatibel mit allen Zählern mit CS Schnittstellen

**Grösse**: 153x89mm, ABS Gehäuse

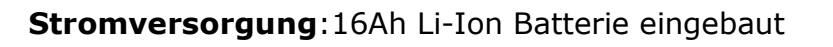

#### **Fernmessung und Steuerung**

 $\bigcirc$ 

∩

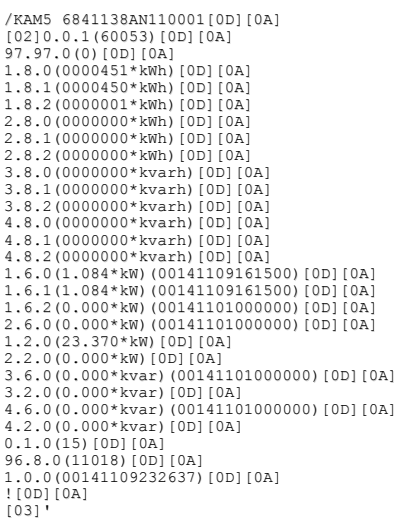

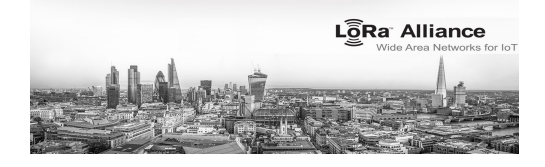